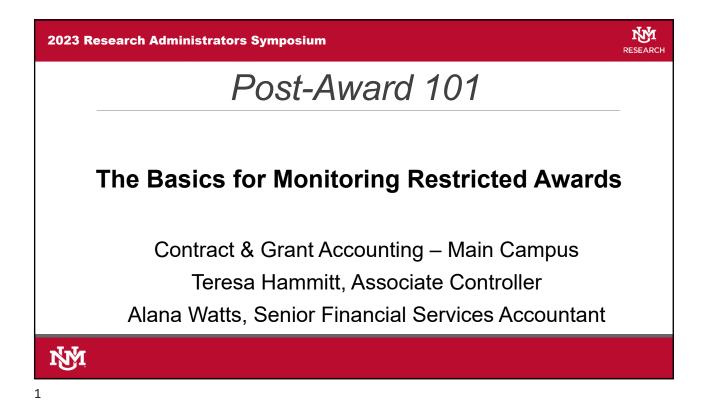

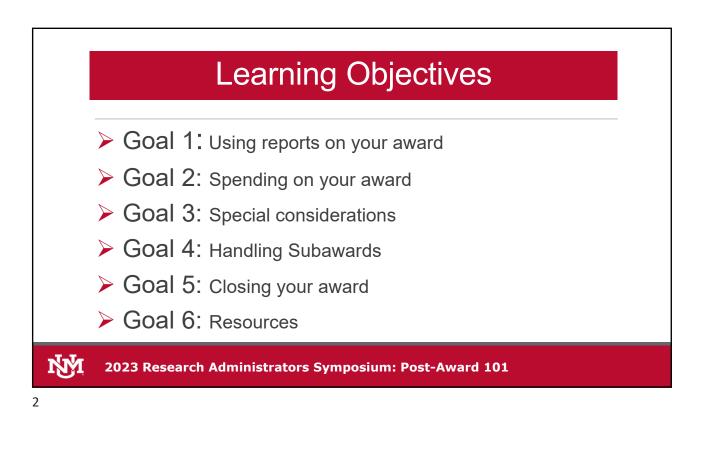

## GOAL 1

## Using Reports on Your Award

2023 Research Administrators Symposium: Post-Award 101

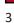

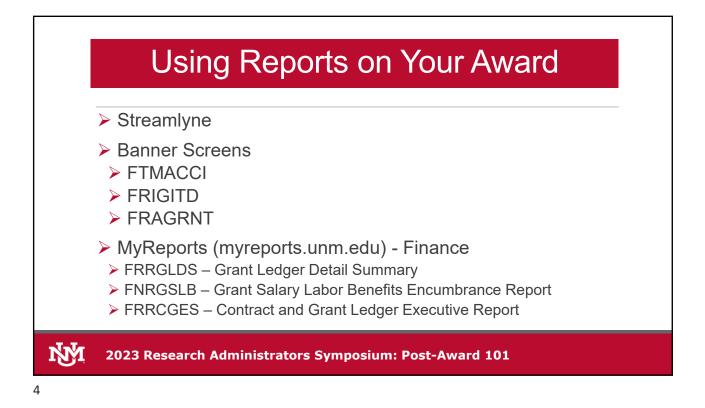

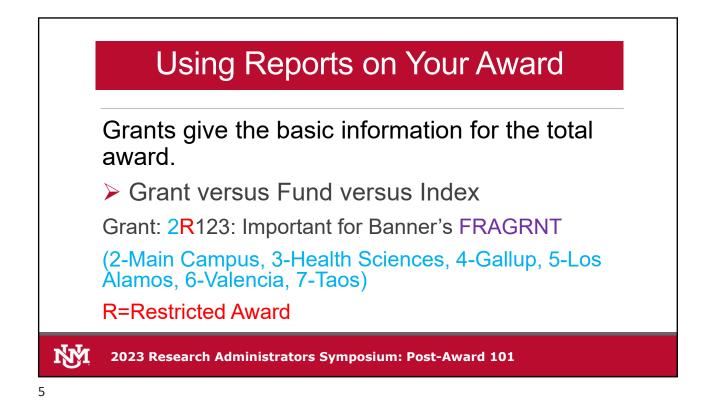

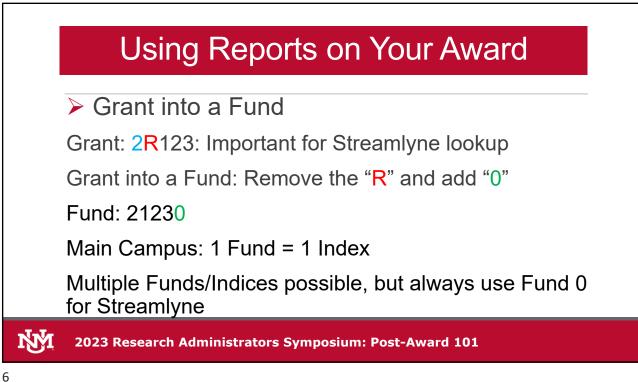

|                                                                           | ARCI             | н                                                 |                                    |                         |                                              |               |                 |                 | Streamlyne                                                                                                    |
|---------------------------------------------------------------------------|------------------|---------------------------------------------------|------------------------------------|-------------------------|----------------------------------------------|---------------|-----------------|-----------------|----------------------------------------------------------------------------------------------------|
| Message(s) of<br>Additional Stream<br>For OSP, visit: htt<br>Award Lookup | the Da           | Main Menu<br>Pre-Award<br>Negotiatio<br>Post-Awar | ns                                 | Awaro<br>Supav<br>Awaro |                                              | Spon          | sor Award II    | D:              | <ul> <li>In Streamlyne</li> <li>Main Menu, Post-Award,<br/>Awards</li> <li>Enter Fund (ending with 0)</li> </ul> |
| Organization Doc<br>N                                                     | cument<br>umber: |                                                   | Ormaniantina                       | I and                   |                                              |               | Account I       | <b>D:</b> 26410 | in Account ID<br>➤ Scroll down to listing and<br>"open"                                                          |
| Actions                                                                   | Award<br>ID      | Sponsor<br>Award ID                               | Organization<br>Document<br>Number | Unit<br>ID              | Lead Unit<br>Name                            | Account<br>ID | Award<br>Status |                 |                                                                                                    |
| open copy streams                                                         |                  | DE-FG02-<br>05ER15712                             | A00-0248                           | 740A                    | Ctr for<br>Micro<br>Engineering<br>Materials | 26410         | Active          |                 |                                                                                                    |
| 20                                                                        | )23 R            | esearc                                            | h Admin                            | istr                    | ators S                                      | ympo          | sium            | : Post-Awa      | ord 101                                                                                                    |

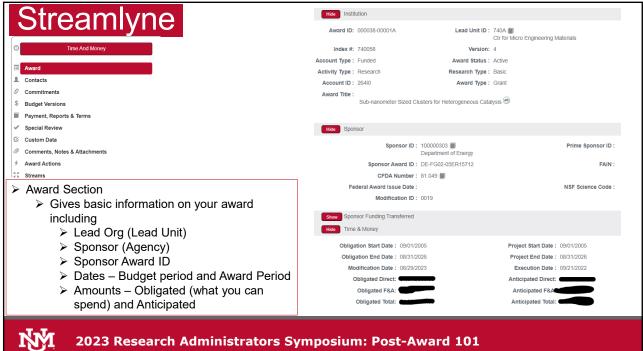

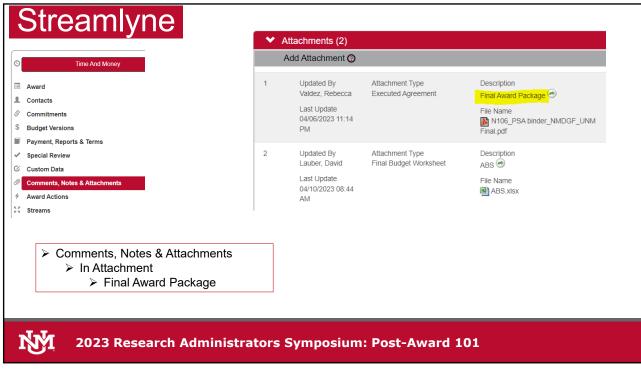

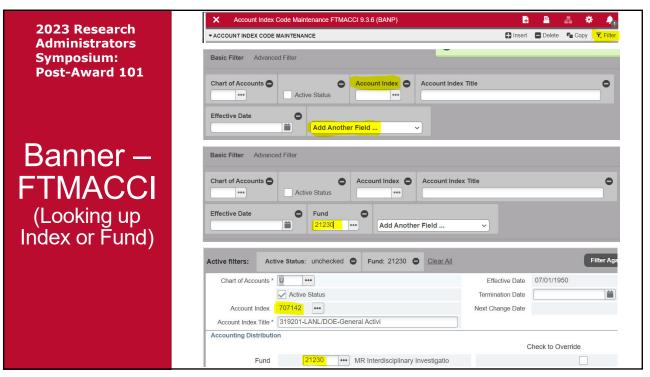

|                                         | X Grant Mainten        | ance Form FRAGRNT 9.3.19 (BANP)                                                                                                    |                       |                                           |
|-----------------------------------------|------------------------|----------------------------------------------------------------------------------------------------|-----------------------|-------------------------------------------|
| 2023 Research<br>Administrators         | Grant: 2R123 Propos    | al: Grant Text Exists:                                                                                                    |                       | Start Over                                |
|                                         | Main Grant Agency      | Location Cost Code Personnel Billing User Defined Data                                                                                                    | Effort Reporting      | Pass Through Agency                       |
| Symposium:                              | GRANT MAINTENANCE      |                                                                                                    | 🖶 Insert 🛛 🗖          | Delete 🍢 Copy 🗋 More Information 🔍 Filter |
| Post-Award 101                          | Chart of Accounts *    | <b>∪</b>                                                                                                    |                       | Pass Through Indicator                    |
|                                         | Responsible *          | 707E CAS/CQuIC                                                                                                    | Alternate Description |                                           |
|                                         | Organization           |                                                                                                    |                       |                                           |
|                                         | Long Title *           | Interdisciplinary Investigations In                                                                                                    | Status Date           | 05/28/2004                                |
|                                         | Title *                | Interdisciplinary Investiga                                                                                                    | Current Amount        |                                           |
| Donnor                                  |                        | Requires Effort Certification                                                                                                    | Cumulative Amount     |                                           |
| Banner –                                | Agency                 | 100001067 ••• Los Alamos National Laboratory                                                                                                    | Maximum Amount        | 480,000.00                                |
|                                         | Principal Investigator | 100009027 ••• Kenkre, Vasudev M.                                                                                                    | Total Recipient Share |                                           |
| FRAGRNT                                 | ID                     |                                                                                                    |                       |                                           |
|                                         | Project Start Date *   | 03/15/2001                                                                                                    | Related Grant         |                                           |
| (Looking up                             | Project End Date       | 03/31/2004                                                                                                    | Grant Type            | C •••• Contract                           |
| (Looking up                             | Proposal               | ••••                                                                                                    | Category              | F •••• Federal                            |
| Grant                                   | Termination Date       | <b></b>                                                                                                    | Sub Category          | HE •••• Higher Education                  |
|                                         | Expenditure End        |                                                                                                    | CFDA Number           | 81.000 •••                                |
| Information)                            | Date                   |                                                                                                    |                       | []                                        |
| , , , , , , , , , , , , , , , , , , , , | Status                 | C even Closed                                                                                                    | Sponsor ID            | 0409J0004-2C/TASK 82                      |
|                                         |                        | <ul> <li>Responsible Organization</li> <li>Agency Name</li> <li>PI Name</li> <li>Project Dates (versus Budget Date</li> <li>Category: F – Federal Funds; N –</li> <li>Sponsor ID</li> </ul> |                       | al Funds                                  |

| 2023 Research                | X Grant Inceptio    | n To Date FRIGITD 9.3.22 (BANI | 2)                                                |                                 | E   |
|------------------------------|---------------------|--------------------------------|---------------------------------------------------|---------------------------------|-----|
| Administrators<br>Symposium: | Chart of Accounts:  | U •                            | • Grant:                                          | 2R123                           | ••• |
| Post-Award 101               |                     |                                |                                                   | Interdisciplinary Investigation |     |
|                              | Grant Year:         |                                | Index:                                            |                                 | ••• |
|                              | Fund:               | •                              | •• Organization:                                  |                                 | ••• |
|                              | Program:            | •                              | Activity:                                         |                                 | ••• |
|                              | Location:           | •                              | Account Type:                                     |                                 | ••• |
| Banner –                     | Account:            | •                              | Account Summary:                                  | All Levels                      | •   |
|                              | Date From (MM/YY):  | 07 /                           | Date To (MM/YY):                                  | 08                              | 9 / |
| FRIGITD                      |                     | 50                             |                                                   | 23                              | 3   |
| <b>FRIGHD</b>                | Include Revenue:    |                                | Exclude Indirect:                                 |                                 |     |
| (Rudget                      | Accounts            |                                | Costs                                             |                                 |     |
| _(Duuger,                    | Hierarchy:          |                                | Fund Summary:                                     |                                 |     |
| (Budget,<br>Expenses,        | By Sponsor Account: |                                |                                                   |                                 |     |
| Available<br>Balance)        |                     |                                | ounts to give summary<br>y if you have multiple t |                                 |     |

| 2023 Research<br>Administrators<br>Symposium:  |         |                |                                                                                                    |                 |            |             |                               |  |  |
|------------------------------------------------|---------|----------------|----------------------------------------------------------------------------------------------------|-----------------|------------|-------------|-------------------------------|--|--|
| Post-Award 101                                 |         | EPTION TO DATE |                                                                                                    |                 |            | 🚹 Insert    |                               |  |  |
| POSC-AWAIU 101                                 | Account | Туре           | Description                                                                                                | Adjusted Budget | Activity   | Commitments | Available Balance             |  |  |
|                                                | 0410    | R              | Federal Grants Contracts Gen                                                                               | 480,000.00      | 479,997.79 | 0.00        |                               |  |  |
|                                                | 2000    | L              | Faculty Salary Detail Gen                                                                                  | 71,670.00       | 74,051.82  | 0.00        |                               |  |  |
|                                                | 2060    | L              | Support Staff Salary Detail Gen                                                                            | 30,000.00       | 29,822.13  | 0.00        |                               |  |  |
|                                                | 20F0    | L              | Housestaff Postdoc Salaries Gen                                                                            | 90,000.00       | 17,500.00  | 0.00        |                               |  |  |
| _                                              | 21J0    | L              | Other Staff Benefits Gen                                                                                   | 38,800.00       | 18,464.64  | 0.00        | A CONSISTENT OF A CONSISTENCE |  |  |
| Banner –                                       | 3100    | E              | Office Supplies General                                                                                    | 6,960.00        | 13,869.32  | 0.00        |                               |  |  |
|                                                | 3150    | E              | Computer Supplies <\$5,001                                                                                 | 2,070.00        | 1,141.02   | 0.00        |                               |  |  |
|                                                | 3800    | E              | In State Travel Gen                                                                                        | 8,500.00        | 2,969.40   | 0.00        | 5,530.60                      |  |  |
| FRIGITD                                        | 63E0    | E              | Honoraria Gen                                                                                              | 72,000.00       | 140,120.49 | 0.00        | -68,120.49                    |  |  |
|                                                | 69Z0    | E              | Other Professional Services Gen                                                                            | 0.00            | 22,059.70  | 0.00        | -22,059.70                    |  |  |
| (Dural and                                     | 89Z0    | E              | F and A Expense Gen                                                                                        | 160,000.00      | 159,999.27 | 0.00        | 0.73                          |  |  |
| (Budget,<br>Expenses,<br>Available<br>Balance) |         |                | Gives Budget; Activity<br>Commitments (such a<br>Available Balance<br>Type "R" for non-Cos<br>gives totals | as subawards    | POs, Sa    | lary),      |                               |  |  |

| 2023 Research                                                            | FRRGLDS - Grant Ledger Detail or Summary Report                                                                                                    |   |
|--------------------------------------------------------------------------|----------------------------------------------------------------------------------------------------|---|
| Administrators<br>Symposium:<br>Post-Award 101                           | Grant<br>ENTER GRANT ID:<br>Use * to wildcard entries, Grants beginning 2P or 3R like 2P* or 3R*, or including A or B as *a* or *b*                                                                                                    |   |
| MyReports                                                                | *2R123 SEARCH RESET SELECTIONS                                                                                                    |   |
|                                                                          | Search Results         Report Selections           [2R123]2R123 - Interdisciplinary Investigations In         Grant:                                                                                                    |   |
| FRRGLDS<br>(Budget,<br>Expenses,<br>Available<br>Balance,<br>Transaction | 2R123 - Interdisciplinary Investigations In         2R123 - Interdisciplinary Investigations In         REPORT RANGE         Inception to Date         v         Prior Month         Prior Month         REPORT TYPE         Summary         v | 8 |
| Detail)                                                                  | <ul> <li>You can run by Grant, Fund, Index, even PI</li> <li>You can use a report range "Inception to Date", "Single Month", or "Range of Months"</li> <li>You can have a report type of "Summary" or "Detail"</li> </ul>                      | - |

2023 Research Administrators Symposium: Post-Award 101 **MyReports** 

FRRGLDS (Budget, Expenses, Available Balance, Transaction Detail)

|                 |       | Cont                       | ract a  | ind Grant Ledger Transac<br>Inception to Da<br>Grant: | te, as of: Aug                |     |             | Historic                             | Funds                        |            |                                     |  |
|-----------------|-------|----------------------------|---------|-------------------------------------------------------|-------------------------------|-----|-------------|--------------------------------------|------------------------------|------------|-------------------------------------|--|
| Grant           | Fund  | Project<br>End<br>Date YMD | Account | Account<br>Code<br>Description                        | Budget<br>Including Revisions |     | FYTD Actual | Cumulative<br>for Period<br>Selected | Encumbrances<br>Reservations |            | Percent %<br>of Budget<br>Remaining |  |
| Revenue         |       | 2004/03/31                 |         | 0410 - Federal Grants Contracts Gen                   | 480,000.00                    | .00 | .00         |                                      | .00                          |            | .00                                 |  |
|                 |       |                            |         |                                                       | 480,000.00                    | .00 | .00         | 479,997.79                           | .00                          | 2.21       | .00                                 |  |
| Expenses        |       |                            |         | ,                                                     |                               |     |             |                                      |                              |            |                                     |  |
| 2R123           |       | 2004/03/31                 |         | 2000 - Faculty Salary Detail Gen                      | 71,670.00                     | .00 | .00         | 74,051.82                            | .00                          | -2,381.82  | -3.32                               |  |
| 2R123           |       | 2004/03/31                 |         | 2060 - Support Staff Salary Detail Gen                | 30,000.00                     | .00 | .00         | 29,822.13                            | .00                          | 177.87     | .59                                 |  |
| 2R123           |       | 2004/03/31                 |         | 20F0 - Housestaff Postdoc Salaries Gen                | 90,000.00                     | .00 | .00         | 17,500.00                            | .00                          | 72,500.00  | 80.56                               |  |
| 2R123           |       | 2004/03/31                 |         | 21J0 - Other Staff Benefits Gen                       | 38,800.00                     | .00 | .00         | 18,464.64                            | .00                          | 20,335.36  | 52.41                               |  |
| 2R123           |       | 2004/03/31                 |         | 3100 - Office Supplies General                        | 6,960.00                      | .00 | .00         | 13,869.32                            | .00                          | -6,909.32  | -99.27                              |  |
| 2R123           |       | 2004/03/31                 |         | 3150 - Computer Supplies <\$5,001                     | 2,070.00                      | .00 | .00         | 1,141.02                             | .00                          | 928.98     | 44.88                               |  |
| 2R123           |       | 2004/03/31                 |         | 3800 - In State Travel Gen                            | 8,500.00                      | .00 | .00         | 2,969.40                             | .00                          | 5,530.60   | 65.07                               |  |
| 2R123           | 21230 | 2004/03/31                 | 63E0    | 63E0 - Honoraria Gen                                  | 72,000.00                     | .00 | .00         | 140,120.49                           | .00                          | -68,120.49 | -94.61                              |  |
| 2R123           | 21230 | 2004/03/31                 | 69Z0    | 69Z0 - Other Professional Services Gen                | .00                           | .00 | .00         | 22,059.70                            | .00                          | -22,059.70 | .00                                 |  |
| 2R123           | 21230 | 2004/03/31                 | 89Z0    | 89Z0 - F and A Expense Gen                            | 160,000.00                    | .00 | .00         | 159,999.27                           | .00                          | .73        | .00                                 |  |
| Total: Expenses |       |                            |         |                                                       |                               |     |             |                                      |                              |            | μ                                   |  |
|                 |       |                            |         |                                                       | 480,000.00                    | .00 | .00         | 479,997.79                           | .00                          | 2.21       | .00                                 |  |
|                 |       |                            |         |                                                       |                               |     |             |                                      |                              |            |                                     |  |
| Total Revenue:  |       |                            |         |                                                       | 480,000.00                    | .00 | .00         | 479,997.79                           | .00                          | 2.21       |                                     |  |
| Total Expenses: |       |                            |         |                                                       | 480,000.00                    | .00 | .00         | 479,997.79                           | .00                          | 2.21       |                                     |  |
| Net Totals:     |       |                            |         |                                                       | .00                           | .00 | .00         | .00                                  | .00                          | .00        |                                     |  |
| <b>A A</b>      |       |                            |         |                                                       |                               |     |             |                                      |                              |            |                                     |  |

15

| 2023 Research                |                                           | Contract a                                                   |               |           | ion to              | insaction Deta<br>Date, as of: A        | Augus     |             |            | All Histor | ric Funds         |                              |            |                        |
|------------------------------|-------------------------------------------|--------------------------------------------------------------|---------------|-----------|---------------------|-----------------------------------------|-----------|-------------|------------|------------|-------------------|------------------------------|------------|------------------------|
| Administrators<br>Symposium: |                                           |                                                              |               |           | Gra                 | ant: = '2R12                            | 23'       |             |            |            |                   |                              |            | Percent %              |
| Post-Award 101               | Index Grant Account<br>707142 - 319201-LA | Account<br>Description<br>NL/DOE-General Activi              | Trans<br>Date | Initiator | Transac<br>Descript |                                         | Doc<br>ID | Doc<br>Type |            | Budget     | Actuals           | Encumbrances<br>Reservations |            | of Budget<br>Remaining |
|                              | 0410 - Federal Grant                      |                                                              |               |           |                     |                                         |           |             | _          |            |                   |                              |            |                        |
|                              |                                           | Federal Grants Contracts Gen<br>Federal Grants Contracts Gen |               |           |                     | Budgets Converted     Actuals Converted |           |             | ITB<br>ITG | 480,000.00 | .00<br>479,997.79 |                              | 480,000.00 |                        |
| MyReports                    | TOTAL 0410                                | regerat orans contracts our                                  | 2004700730    | LOOLDIGAT | 317201              | Actuals converses                       | JGDDGE    | Jv          |            | 480,000.00 |                   |                              |            |                        |
|                              | 2000 - Faculty Salary                     | y Detail Gen                                                 |               |           |                     |                                         |           |             |            |            |                   |                              |            |                        |
|                              |                                           | Faculty Salary Detail Gen                                    |               |           |                     | - Budgets Converted                     |           |             | ITB        | 71,670.00  | .00               |                              |            |                        |
|                              |                                           | Faculty Salary Detail Gen                                    | 2004/06/30    | LGULBRAN  | 319201              | Actuals Converted                       | JGBD02    | JV          | ITG        | .00        |                   |                              | -74,051.82 |                        |
|                              | TOTAL 2000                                | C. I. Datall Car                                             |               |           |                     |                                         |           |             |            | 71,670.00  | 74,051.82         | .00                          | -2,381.82  | -3.32                  |
|                              | 2060 - Support Staff<br>70/142 2R123 2060 | Support Staff Salary Detail Gen                              | 2004/04/20    | LCHERRAR  | 210201              | Actuals Converted                       | JGBD02    | 2 11/       | HG         | .00        | 29,822,13         | 00                           | -29,822.13 | .00                    |
|                              |                                           | Support Staff Salary Detail Gen                              |               |           |                     |                                         |           |             | ITB        | 30,000.00  | .00               |                              |            |                        |
| FRRGLDS                      | TOTAL 2060                                | Support Starr Starry Secan Con                               | 2004/00/00    | JUNELIE   | 517251              | budgets comerced                        | 300       |             |            |            | 29,822.13         |                              |            |                        |
|                              | 20F0 - Housestaff Po                      | stdoc Salaries Gen                                           |               |           |                     |                                         |           |             |            |            |                   |                              |            |                        |
|                              |                                           | Housestaff Postdoc Salaries Gen                              |               |           |                     |                                         |           |             | ITB        | 90,000.00  |                   |                              |            |                        |
|                              |                                           | Housestaff Postdoc Salaries Gen                              | 2004/06/30    | LGULBRAN  | 319201              | - Actuals Converted                     | JGBD02    | JV          | ITG        | .00        |                   |                              |            |                        |
| (Budget,<br>Expenses,        | TOTAL 20F0<br>21J0 - Other Staff Be       | anofilts Con                                                 |               |           |                     |                                         | _         | _           | _          | 90,000.00  | 17,500.00         | .00                          | 72,500.00  | 80.56                  |
| (Duugot,                     |                                           | Other Staff Benefits Gen                                     | 2004/06/20    |           | 1.210201            | - Actuals Converted                     | ICPDO     | 2 11/       | ITG        | .00        | 18,464,64         | 00                           | -18,464,64 | .00                    |
| Evpopoo                      |                                           | Other Staff Benefits Gen                                     |               |           |                     | Budgets Converted                       |           |             | ITB        | 38,800,00  | 10,404.04         |                              |            |                        |
| EXPENSES,                    | TOTAL 21J0                                | outer starr benend sen                                       | 2004/00/00    | JUNELIE   | 517251              | budgets contented                       | 300       |             |            |            | 18,464.64         |                              | 20,335.36  |                        |
|                              | 3100 - Office Supplie                     | as General                                                   |               |           |                     |                                         |           |             |            |            |                   |                              |            |                        |
| Available                    |                                           | Office Supplies General                                      | 2004/06/30    | JOKEEFE   | 319201              | - Budgets Converted                     | JBDM1?    | 3 JV        | ITB        | 6,960.00   | .00               |                              |            |                        |
|                              |                                           | Office Supplies General                                      | 2004/06/30    | LGULBRAN  | 319201              | Actuals Converted                       | JGBD02    | : JV        | ITG        | .00        |                   |                              |            |                        |
| Delense                      | TOTAL 3100                                |                                                              |               |           |                     |                                         |           |             |            | 6,960.00   | 13,869.32         | .00                          | -6,909.32  | -99.27                 |
| Balance,                     | 3150 - Computer Sup<br>707142 2R123 3150  |                                                              | 00000000000   | LOWEFEE   | 0.0000.0            |                                         | 100111    |             | 1770       | 0.070.00   |                   |                              | 0.070.01   | 100.00                 |
|                              |                                           | Computer Supplies <\$5,001<br>Computer Supplies <\$5,001     |               |           |                     | Budgets Converted     Actuals Converted |           |             | ITB<br>ITG | 2,070.00   | .00<br>1,141.02   |                              |            |                        |
| Transaction                  | TOTAL 3150                                | Computer supplies <\$5,001                                   | 2004/00/30    | LGULDIVAN | 319201              | · Actuals Converted                     | JGDUUZ    | JV          | 116        | 2,070.00   |                   |                              |            |                        |
| Hansacuon                    | TOTAL STEE                                |                                                              |               |           | _                   |                                         | _         | _           | _          | 2,072.22   |                   |                              | /20110     |                        |
|                              |                                           |                                                              |               |           |                     |                                         |           |             |            |            |                   |                              |            |                        |
| Detail)                      |                                           |                                                              |               |           |                     |                                         |           |             |            |            |                   |                              |            |                        |
|                              |                                           |                                                              |               |           |                     |                                         |           |             |            |            |                   |                              |            |                        |

> Detail gives you a listing of all transactions on the grant

| 2023 Research<br>Administrators | Trans<br>Date | Initiator D   | Description                                  | ID         | Оос<br>Гуре |      |                                |
|---------------------------------|---------------|---------------|----------------------------------------------|------------|-------------|------|--------------------------------|
|                                 | 2022/08/31    |               |                                              |            | V           |      |                                |
| Symposium:                      | 2022/09/07    |               |                                              |            | V           |      | Payroll                        |
| Post-Award 101                  | 2022/09/07    | HRAPPWORX H   | IR Payroll 2022 5R 8 1                       | F0313589 J | V           |      |                                |
|                                 | Trans<br>Date | Initiator     | Transaction<br>Description                   | Doc<br>ID  | Doc<br>Type |      | Tuition                        |
| MyReports                       | 2022/02/07    | FINANCEAPPWOR | X 202210:101234567:St Last Name              | J0724344   | JV          |      | 10=Spring                      |
|                                 | 2022/09/12    | FINANCEAPPWOR | X 202280:101234567:St Last Name              | J0743852   | JV          |      | 60=Summer                      |
|                                 | 2023/02/06    | FINANCEAPPWOR | X 202360:101234567:St Last Name              | J0756755   | JV          |      | 80=Fall                        |
|                                 | Trans         |               | Transaction                                  | Doc        | Doc         |      |                                |
|                                 | Date          | Initiator     | Description                                  | ID         | Туре        |      |                                |
| FRRGLDS                         | 2022/06/30    | JSMITH        | CRLS Kiosk -4669 ,6/16/2022                  | J0736954   | JV          |      |                                |
|                                 | 2022/07/29    | JSMITH        | CRLS RMM -21154-1 ,7/6/2022                  | J0739939   | JV          |      | JVs                            |
| (Budaet                         | 2022/07/29    | JSMITH        | CRLS Kiosk -4738 ,7/5/2022                   | J0739939   | JV          |      |                                |
| (Budget,<br>Expenses,           | Trans         |               | Transaction                                  | Doc        | Doc         |      |                                |
| Expenses,                       | Date          | Initiator     | Description                                  | ID         | Туре        |      |                                |
| Available                       | 2022/03/14    | FINANCEAPPWOR | X SOUTHWES 5261487326740                     | S2967119   | INV         |      | Chrome                         |
|                                 | 2022/04/14    | FINANCEAPPWOR | X JETBLUE 2792188646310                      | S2979008   | INV         |      | River                          |
| Balance,                        | 2022/04/15    | FINANCEAPPWOR | X HILTON NEW YORK                            | S2979314   | INV         |      |                                |
|                                 | 2022/06/03    | JSMITH        | Smith, Jane                                  | IC286566   | INV         |      | S=P-Card                       |
| Transaction                     | 2022/06/21    | FINANCEAPPWOR | X SOUTHWES 5262124319505                     | S3004776   | INV         |      | IC=Invoice                     |
|                                 | 2022/06/28    | JSMITH        | Smith, Jane                                  | IC289473   | INV         |      |                                |
|                                 | 2022/00/20    |               |                                              |            |             |      |                                |
| Detail)                         | Trans         | - 14 - 4      | Transaction                                  | Doc        | Doc         | Rule | LoboMart                       |
|                                 | Trans         | nitiator      | Transaction<br>Description<br>Carl Zeiss Inc | ID         | Doc<br>Type |      | LoboMart<br>PO-<br>Encumbrance |

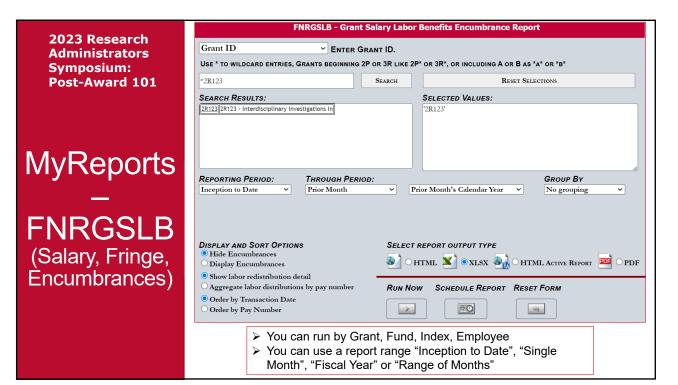

2023 Research Administrators Symposium: Post-Award 101

**MyReports** 

FNRGSLB

(Salary, Fringe, Encumbrances)

|                       | Trans           |                |          | Trans    |          | (2110 | Ret.   | Ins.   | UE-Comp | WC-Comp | Liability | Other    | Tot     |
|-----------------------|-----------------|----------------|----------|----------|----------|-------|--------|--------|---------|---------|-----------|----------|---------|
|                       | Date            | Calendar Year  | PayID    | Code     | Labor    | 2120) | (2140) | (2160) | (2180)  | (21A0)  | (21C0)    | (21J0)   | Fring   |
| Grant: 2R64I Fund: 2  | 6410 - Index: 1 | 23456 - Accou  | nt: 2000 |          |          |       |        |        |         |         |           |          |         |
| Employee 1 123456789  |                 |                |          |          |          |       |        |        |         |         |           |          |         |
| Employee 1            | 07/31/2023      | 2023           | 5R7      | 0        | 4,554.99 | .00   | .00    | .00    | .00     | .00     | .00       | .00      | .0      |
| Employee 1            | 08/31/2023      | 2023           | 5R8      | 0        | 4,554.99 | .00   | .00    | .00    | .00     | .00     | .00       | .00      | .0      |
| Subtotal: Employee 1  |                 |                |          |          | 9,109.98 | .00   | .00    | .00    | .00     | .00     | .00       | .00      |         |
| Total: Grant: 2R64I   | Fund: 26410 - I | ndex: 123456 - | Accour   | nt: 2000 | 9,109.98 | .00   | .00    | .00    | .00     | .00     | .00       | .00      |         |
| Grant: 2R64I Fund: 2  | 6410 - Index: 1 | 23456 - Accou  | nt: 2002 |          |          |       |        |        |         |         |           |          |         |
| Employee 2 123456789  |                 |                |          |          |          |       |        |        |         |         |           |          |         |
| Employee 2            | 07/31/2023      | 2023           | 5R7      | 0        | 4,479.20 | .00   | .00    | .00    | .00     | .00     | .00       | .00      | .0      |
| Subtotal: Employee 2  |                 |                |          |          | 4,479.20 | .00   | .00    | .00    | .00     | .00     | .00       | .00      |         |
| Total: Grant: 2R64I   | Fund: 26410 - I | ndex: 123456 - | Accour   | nt: 2002 | 4,479.20 | .00   | .00    | .00    | .00     | .00     | .00       | .00      |         |
| Grant: 2R64I Fund: 2  | 6410 - Index: 1 | 23456 - Accou  | nt: 20A0 | )        |          |       |        |        |         |         |           |          |         |
| Employee 3 123456789  |                 |                |          |          |          |       |        |        |         |         |           |          |         |
| Employee 3            | 07/31/2023      | 2023           | 5R7      | 0        | 2,400.00 | .00   | .00    | .00    | .00     | .00     | .00       | .00      |         |
| Employee 3            | 08/31/2023      | 2023           | 5R8      | 0        | 2,544.00 | .00   | .00    | .00    | .00     | .00     | .00       | .00      |         |
| Subtotal: Employee 3  |                 |                |          |          | 4,944.00 | .00   | .00    | .00    | .00     | .00     | .00       | .00      |         |
| Total: Grant: 2R64I I | Fund: 26410 - I | ndex: 123456 - | Accour   | nt: 20A0 | 4,944.00 | .00   | .00    | .00    | .00     | .00     | .00       | .00      |         |
| Grant: 2R64I Fund: 2  | 6410 - Index: 1 | 23456 - Accou  | nt: unde | fined    |          |       |        |        |         |         |           |          |         |
| Employee 2 123456789  |                 |                |          |          |          |       |        |        |         |         |           |          |         |
| Employee 2            | 07/31/2023      | 2023           | 5R7      | 0        | .00      | .00   | .00    | .00    | .00     | .00     | .00       | 1,163.69 | 1,163.  |
| Subtotal: Employee 2  |                 |                |          |          | .00      | .00   | .00    | .00    | .00     | .00     | .00       | 1,163.69 | 1,163.  |
| Employee 1 123456789  |                 |                |          |          |          |       |        |        |         |         |           |          |         |
| Employee 1            | 07/31/2023      | 2023           | 5R7      | 0        | .00      | .00   | .00    | .00    | .00     | .00     | .00       | 1,775,62 | 1,775.0 |
| Employee 1            | 08/31/2023      | 2023           | 5R8      | 0        | .00      | .00   | .00    | .00    | .00     | .00     | .00       | 1,775,62 | 1,775.0 |
| Subtotal: Employee 1  |                 |                |          |          | .00      | .00   | .00    | .00    | .00     | .00     | .00       | 3,551.24 | 3,551.2 |
|                       |                 |                |          |          |          |       |        |        |         |         |           |          |         |

 Based on the Range of months: Transaction Date; PayID; Trans Code (0=Original, #s are adjustments); Labor; Fringe
 If done by employee, you can see what index# and fund the

labor was posted

| 2023 Research<br>Administrators<br>Symposium:<br>Post-Award 101 | Grant Organization                                                                                    | IDING 97 AS *97* OR ENDING 97A AS *97A.<br>Reset Selections                                                                                                    |
|-----------------------------------------------------------------|----------------------------------------------------------------------------------------------------|----------------------------------------------------------------------------------------------------|
|                                                                 | SEARCH RESULTS<br>433A 433A - Center for High Tech Materials CHTM                                     | REPORT SELECTIONS Grant Organization Level 5:                                                                                                    |
|                                                                 |                                                                                                    | 433A - Center for High Tech Materials CHTM                                                                                                    |
| MyReports                                                       |                                                                                                    |                                                                                                    |
| —                                                               |                                                                                                    |                                                                                                    |
| FRRCGES<br>(Executive                                           | REPORT TYPE<br>Active Funds - open budget period ~                                                    | NOTE: ALL REPORTS ARE INCEPTION TO DATE         THRU ENDING PERIOD       CALENDAR YEAR         Prior Month <ul> <li>Prior Month's Calendar Year</li> <li> </li></ul> |
| Report)                                                         | Sort By<br>Fund v                                                                                     | Report Output Type                                                                                                    |
|                                                                 | <ul> <li>You can run by Organi</li> <li>You can have all histor<br/>open period, or active</li> </ul> | ical funds, active funds with an                                                                                                    |

| 2023 Research<br>Administrators<br>Symposium:<br>Post-Award 101 | Index<br>123456 \$<br>789012 \$     | Budget<br>Including<br>Revisions<br>100,000.00<br>650,000.00 |                                                   |                                                                                             |                           | Available<br>Balance<br>18,484.06<br>215,125.33 | Percent<br>% Budget<br>Used<br>81.33%<br>65.44% | Percent<br>% Time<br>Used<br>92.58%<br>69.80% | Burn Rate<br>11.24%<br>4.36% | Budget<br>Start Date<br>07/01/2019<br>03/15/2020 |            |
|-----------------------------------------------------------------|-------------------------------------|--------------------------------------------------------------|---------------------------------------------------|---------------------------------------------------------------------------------------------|---------------------------|-------------------------------------------------|-------------------------------------------------|-----------------------------------------------|------------------------------|--------------------------------------------------|------------|
|                                                                 | 345678 \$<br>901234 \$<br>567890 \$ | 120,000.00                                                   | \$ 124,791.75                                     | (\$.00)                                                                                     | ) (\$                     | 653,979.33<br>4,791.75)<br>10,856.23            | 57.41%<br>103.99%<br>94.02%                     | 62.50%<br>100.00%<br>69.41%                   |                              | 09/30/2020<br>11/04/2021<br>08/01/2021           | 08/31/2023 |
| MyReports<br>–<br>FRRCGES                                       |                                     | You g<br>Incep                                               | get a short<br>ation to Da                        | ne Agency,<br>t glimpse o<br>ate), Encum                                                    | f to<br>1br               | otal budg<br>ances (S                           | jet, expe                                       | nditures                                      | (Projec                      | t                                                | ]          |
| (Executive<br>Report)                                           |                                     | > Burn<br>> E<br>> -<br>> -                                  | Rate – Th<br>Burn Rate<br>The close<br>Positive m | nd Availabl<br>ne closer to<br>compares<br>to 0% (pos<br>eans more<br>neans mor<br>nd Dates | o 0º<br>an<br>itiv<br>tir | %, the be<br>nount sp<br>/e or neg<br>ne used   | ent to ar<br>jative), tl<br>than mo             | ne bette<br>ney spe                           | r<br>ent                     | award                                            |            |

| 2023 Research<br>Administrators<br>Symposium:<br>Post-Award 101 | Index<br>123456 \$<br>789012 \$<br>345678 \$<br>901234 \$<br>567890 \$ | Budget<br>Including<br>Revisions<br>100,000.00<br>650,000.00<br>2,115,491.00<br>120,000.00<br>181,660.00 | \$ 425,336.66<br>\$ 1,214,529.04<br>\$ 124,791.75                                            | \$ 9,538.01<br>\$ 246,982.63<br>(\$ .00)                                                                                                 | \$<br>\$<br>) (\$                                 | Available<br>Balance<br>18,484.06<br>215,125.33<br>653,979.33<br>4,791.75)<br>10,856.23 | Percent<br>% Budget<br>Used<br>81.33%<br>65.44%<br>57.41%<br>103.99%<br>94.02% | Percent<br>% Time<br>Used<br>92.58%<br>69.80%<br>62.50%<br>100.00%<br>69.41% | 4.36%<br>5.09%<br>(3.99%)                 | Budget<br>Start Date<br>07/01/2019<br>03/15/2020<br>09/30/2020<br>11/04/2021<br>08/01/2021 | 02/28/2025<br>05/31/2025<br>08/31/2023 |
|-----------------------------------------------------------------|------------------------------------------------------------------------|----------------------------------------------------------------------------------------------------|----------------------------------------------------------------------------------------------|----------------------------------------------------------------------------------------------------|---------------------------------------------------|-----------------------------------------------------------------------------------------|--------------------------------------------------------------------------------|------------------------------------------------------------------------------|-------------------------------------------|--------------------------------------------------------------------------------------------|----------------------------------------|
| MyReports<br>–<br>FRRCGES<br>(Executive<br>Report)              |                                                                        | <ul> <li>You<br/>Incel<br/>Suba</li> <li>Burn</li> <li>A</li> <li>A</li> <li>A</li> </ul>                | get a shor<br>otion to Da<br>awards), a<br>Rate – Th<br>Burn Rate<br>The close<br>Positive m | ne Agency,<br>t glimpse o<br>ate), Encun<br>nd Availabl<br>ne closer to<br>compares<br>to 0% (pos<br>neans more<br>means mor<br>nd Dates | f to<br>hbr<br>e E<br>0 0<br>an<br>sitiv<br>e tir | otal budg<br>rances (S<br>Balance<br>%, the be<br>nount sp<br>ve or neg<br>me used      | et, expe<br>Such as<br>etter<br>ent to ar<br>gative), th<br>than mo            | nditures<br>Salary, I<br>nount of<br>ne bette<br>ney spe                     | (Project<br>POs,<br>f time on<br>r<br>ent |                                                                                            |                                        |

| 2023 Research<br>Administrators<br>Symposium:<br>Post-Award 101 | Run NowSchedule ReportReset FormImage: Scheduling HelpScheduling Help                                                       |
|-----------------------------------------------------------------|----------------------------------------------------------------------------------------------------|
| MyReports                                                       | You can schedule MyReports and it<br>will automatically email to yourself<br>or others based on the frequency<br>you choose |
|                                                                 | Use the "Scheduling Help" to get<br>detailed instructions                                                                   |

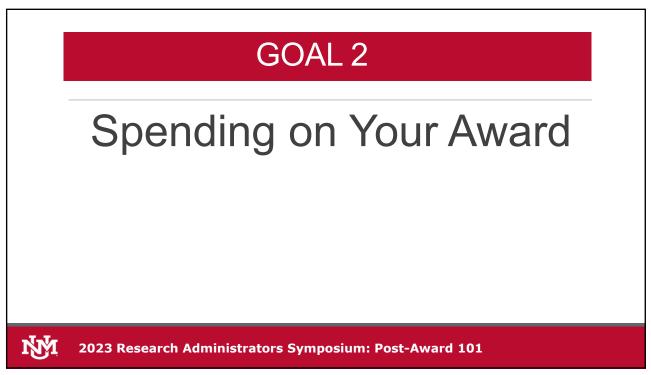

| Spending On Your Award                                                                                                    |
|----------------------------------------------------------------------------------------------------|
| Policy 4000 2.1.1                                                                                                    |
| "University funds obtained through contract and grant awards are subject to special restrictions. The funds must be expended in accordance with applicable laws, the rules and regulations of the granting entity, and the terms and conditions of the grant. The principal investigators for contracts and grants are responsible for ensuring that expenditures of award funds comply with these restrictions." |
| Policy 4000 4.1                                                                                                    |
| "To qualify as business expenses, expenditures must be directly related to or<br>associated with the University's mission."                                                                                                    |
| 2023 Research Administrators Symposium: Post-Award 101                                                                                                    |

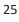

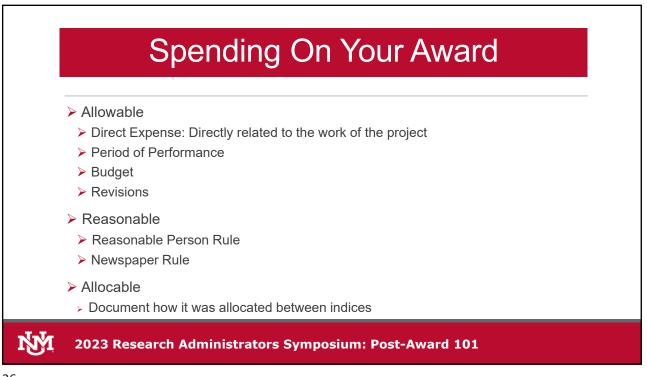

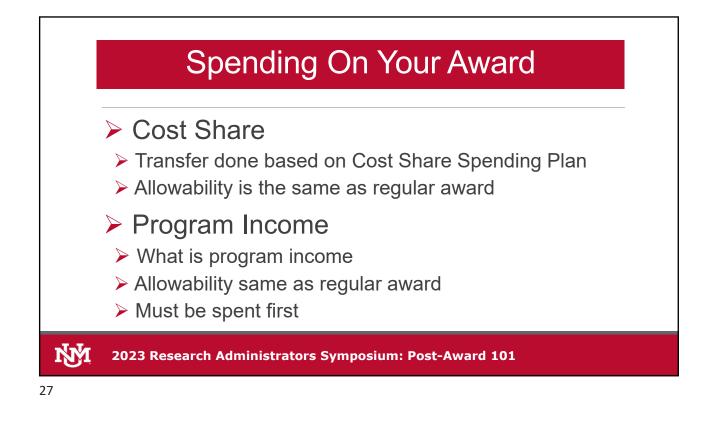

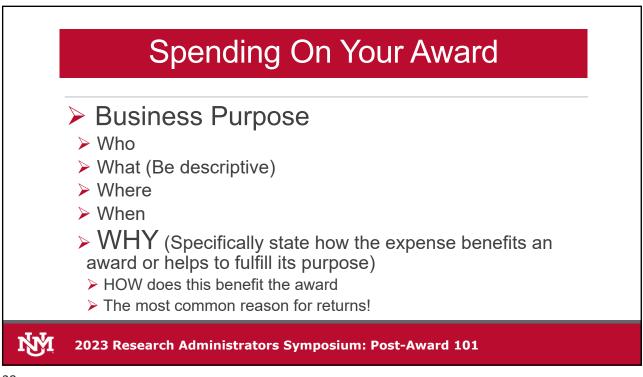

|             | eper         | aing                                                                                                    | On `                                                                 | Your                                                 | Awa                 | ard                |   |
|-------------|--------------|----------------------------------------------------------------------------------------------------|----------------------------------------------------------------------|------------------------------------------------------|---------------------|--------------------|---|
| ➢ Bus       | iness I      | Purpos                                                                                                    | se                                                                   |                                                      |                     |                    |   |
|             | Report Type  | En                                                                                                    | nployee Travel                                                       |                                                      |                     | 1                  |   |
|             | Business Pur | iose Ri                                                                                                    | eimbursement for                                                     | r Research Travel                                    |                     |                    |   |
| Repor       | t Туре       | Employee Travel                                                                                                   |                                                                      |                                                      |                     |                    |   |
| Busin       | ess Purpose  | Who<br>Dr. traveled to<br>per entitled, "III-N nanowire<br>and near-field microscopy.<br>Center (NERC) for Nanowi | San Diego, CA, 8/18<br>e atomic force cantile<br>" Research presente | evers for ultra-vertical-<br>ed is results from work | on Nanosystems Engi | canning-tunneling, |   |
| Trave       | End Date     | 08/25/2018                                                                                                    |                                                                      |                                                      |                     |                    |   |
| 1 2023 Rese | arch Admiı   | istrators S                                                                                                    | ymposiu                                                              | um: Post-                                            | Award 10            | 01                 | • |

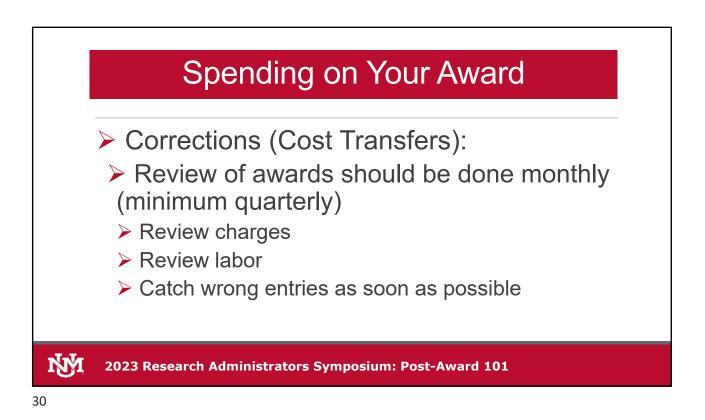

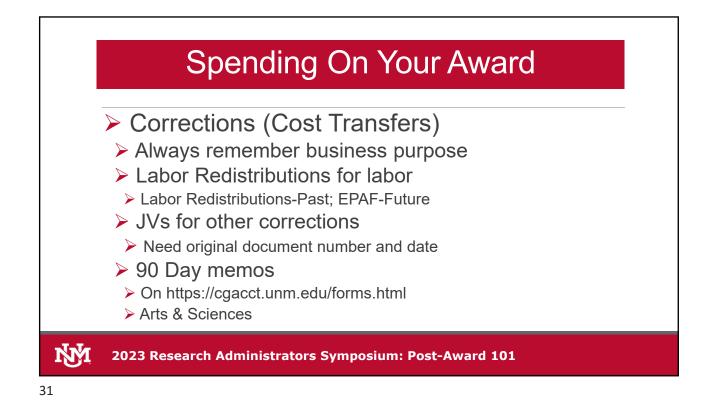

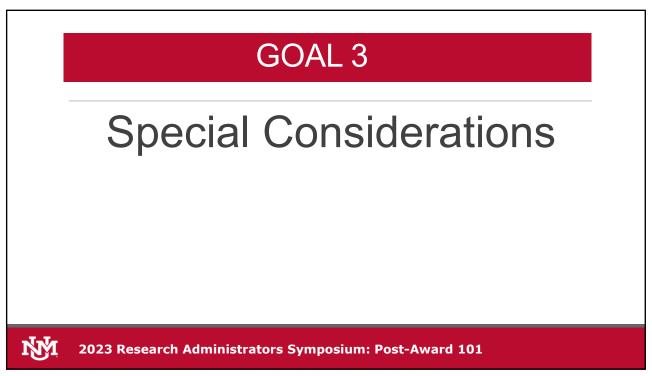

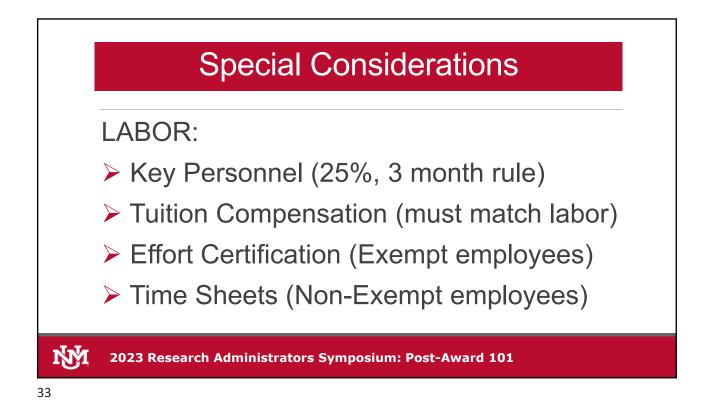

## Special Considerations

## Participant Support

2 CFR 200.75 "Participant support costs means direct costs for items such as stipends or subsistence allowances, travel allowances, and registration fees paid to or on behalf of participants or trainees (but not employees) in connection with conferences, or training projects."

Generally, must have approval to use funds elsewhere <u>including</u> <u>National Science Foundation</u>

If total negotiated F&A rate, exempt from F&A

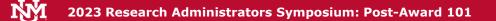

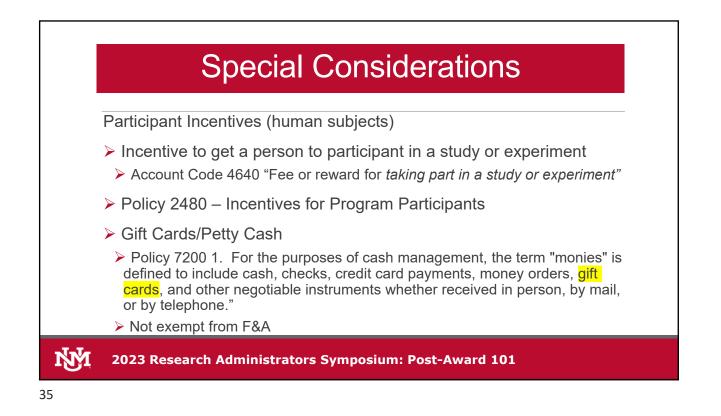

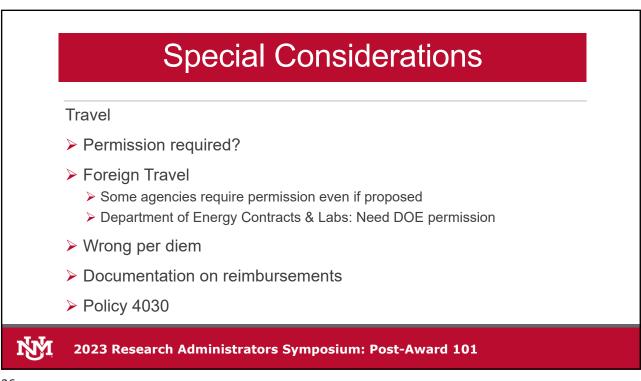

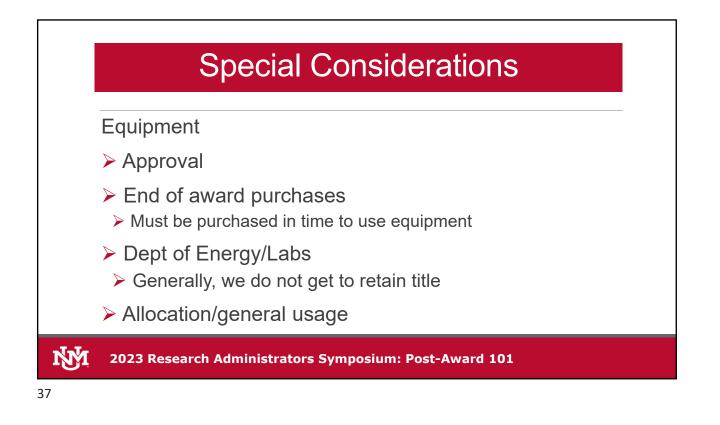

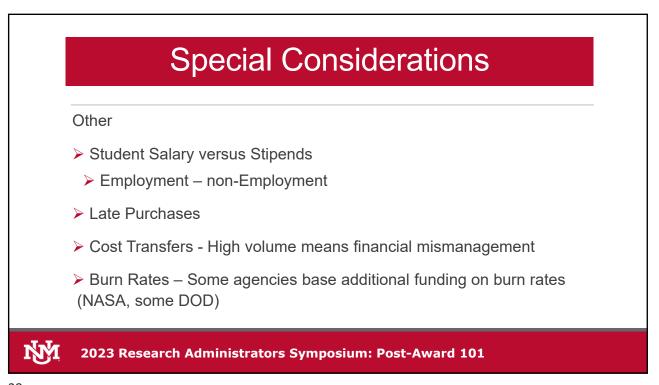

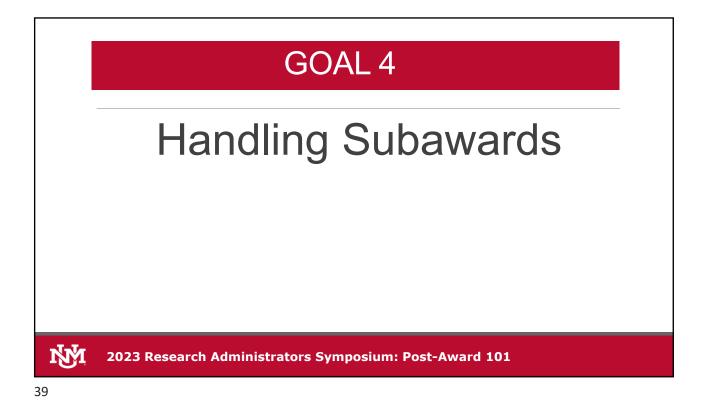

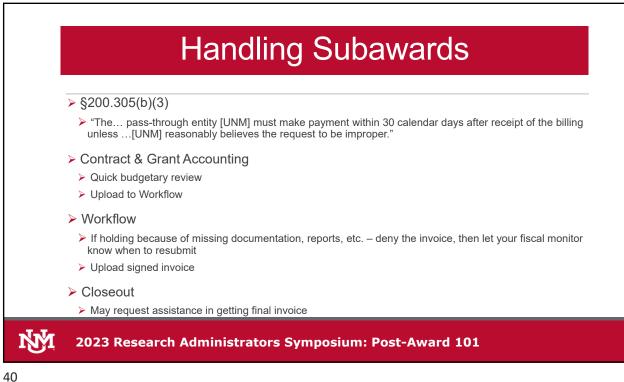

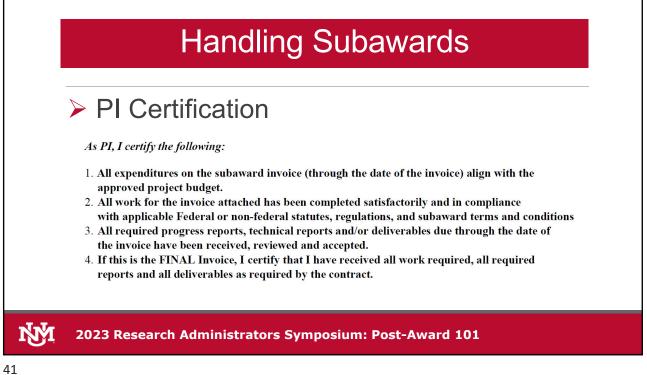

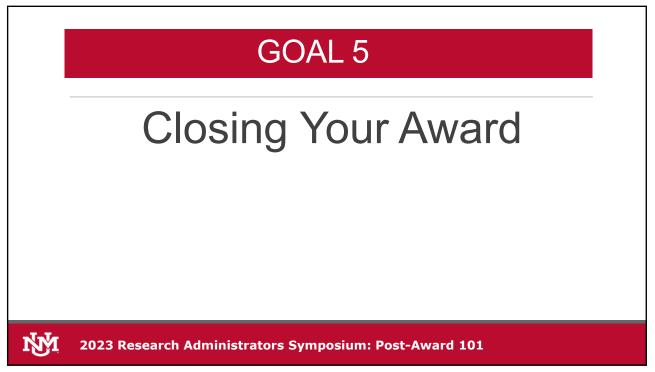

| ➢ 90 days prior to<br>and or Close Out Grant                                                                                                    | Your Award<br>Budget End Date                                                              |
|----------------------------------------------------------------------------------------------------|--------------------------------------------------------------------------------------------|
| Grant: 2RGS4<br>Fund: 2GS41<br>PI: Clark                                                                                                    | <ul> <li>"Close" or "Extend" within 30 days</li> <li>Especially if extending!!!</li> </ul> |
| Index:: 765355<br>Sponsor: HRL Laboratories, LLC<br>Title: Improving Memory Performance by Augmenting Consolidation<br>with Transcranial Stimulation (IMPACTS)                                                                                                    | <ul> <li>If Extending, enter expected<br/>extension date</li> </ul>                        |
| * Status<br>Close<br>® Extend<br>If extending the grant, enter the new end date:                                                                                                    | <ul> <li>Add Comment</li> <li>"Closing"</li> </ul>                                         |
| New Date: 08 Mar-2019 08 Mar-2019 Mar-2019 08 Mar-2019 08 Mar-2019 | "Extending for next year's<br>continuation"                                                |

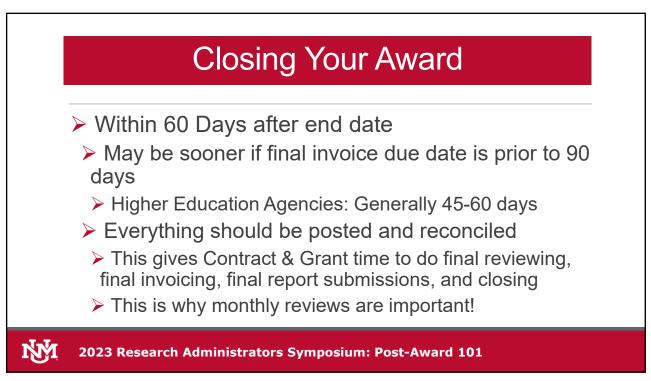

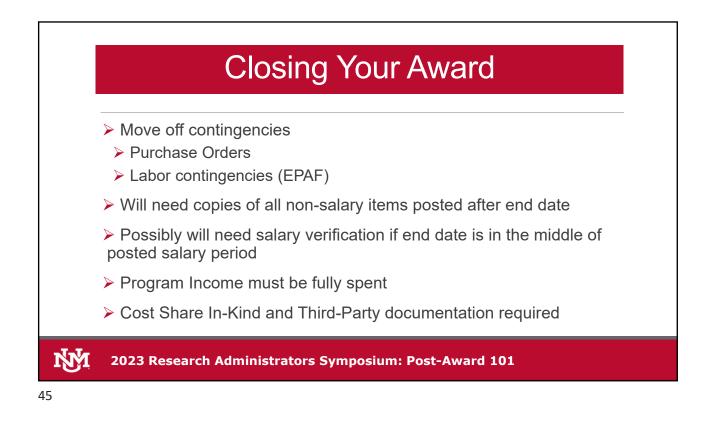

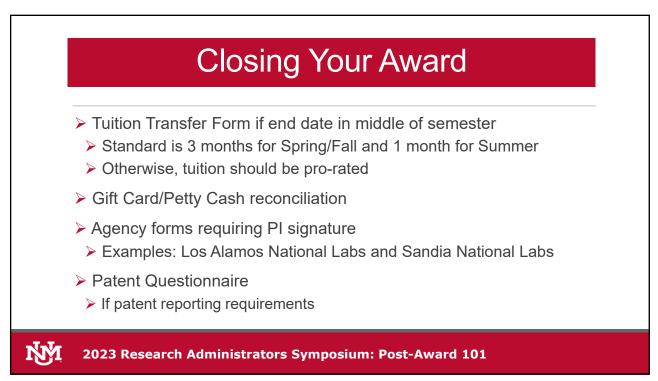

| vorklist<br>• Complete Recon Re |                                                                                                    |                                                                         |
|---------------------------------|----------------------------------------------------------------------------------------------------|-------------------------------------------------------------------------|
|                                 | Grant: 2R3C4     Eund: 2JC40     Pl: Moreu Alonso     Index: 355504     Soonsor: National Academy of Sciences     Title: Railroad Bridge Inspections For Replacement Prioritization     Using Unmanned Actrial Vehicles (UAVs), with 3D Laser     Scanning Capabilities     Comments:     Complete Save & Close Cancel | Return signed reconciliation<br>form and other documents in<br>workflow |
| Attachments                     | Constant Report     Packa 22:04 35654 (Joneout     Recontiliation.sts: (13:08)     14-14-20:03 (13:12)     Per     Lusdael_Ifention1     Attach File                                                                                                    |                                                                         |

| • Attach File                         |                                                                                                    | _                             |
|---------------------------------------|----------------------------------------------------------------------------------------------------|-------------------------------|
| File to attach:<br>Name:<br>Comments: | C:Usersihammitt.COLLEGESDesktopU2RJC4 Signed Closeout R Browse Other Misc Report Patent Report Pre-Award Attachment Recon Report | Attach File                   |
| comments.                             | <u></u>                                                                                                    | Report name                   |
|                                       | Attach Cancel                                                                                                    | Overwrite with signed version |
| overwrite A                           | ttachment?                                                                                                    | -                             |
|                                       | The document name you selected already exists. Do you want to overwrite your pre-existing attachment?                            |                               |

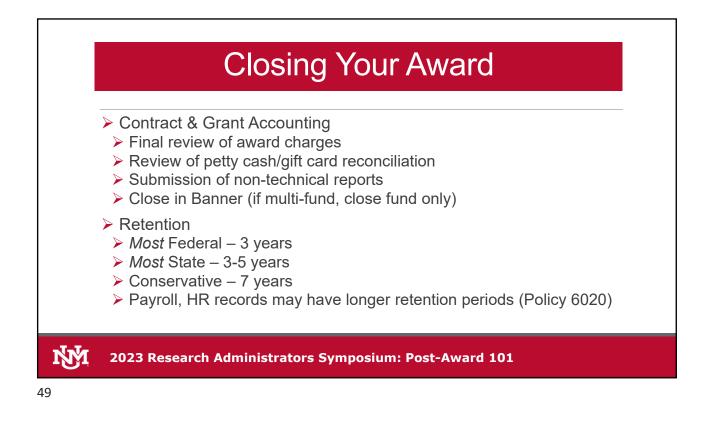

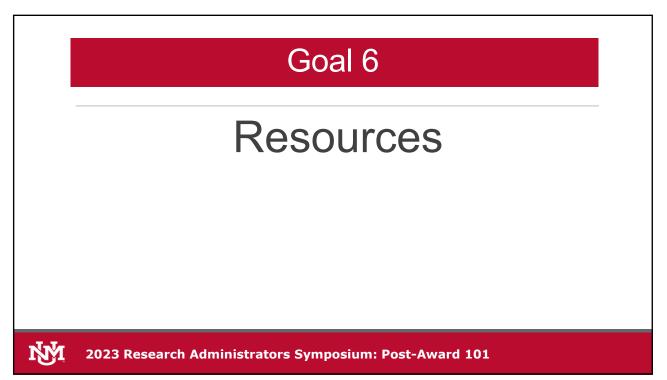

|   | TITLE                                                                                                    |
|---|----------------------------------------------------------------------------------------------------|
| > | C&G Website                                                                                                    |
|   | https://cgacct.unm.edu/                                                                                                   |
|   | https://cgacct.unm.edu/resources/index.html                                                                               |
|   | Includes Department Resources and Federal Regulations                                                                     |
| ≻ | Health Sciences Training Materials                                                                                        |
|   | https://hsc.unm.edu/about/finance/accounting/training.html                                                                |
|   | Mostly unrestricted accounting, but does include videos on doing labor redistributions, purchasing guidelines, and travel |
| ≻ | Pre-Award Information                                                                                                    |
|   | https://osp.unm.edu/                                                                                                    |
|   | Under PI Resources includes "roadmap" for Streamlyne Activity                                                             |
| ≻ | Fiscal Monitor                                                                                                    |
|   | https://cgacct.unm.edu/contact-us/dept-assignments.html                                                                   |
|   |                                                                                                    |

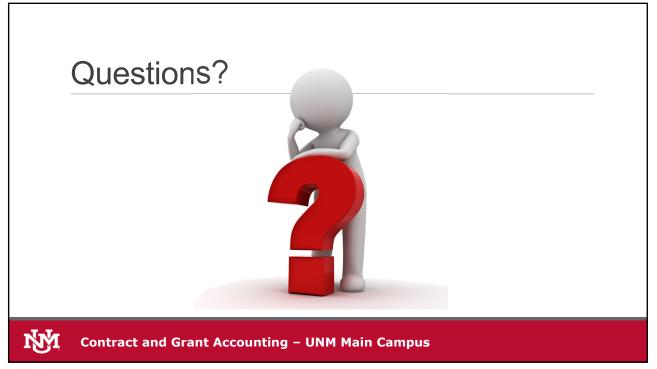